# 1 Zadanie

Z komponent popísaných v 2. sekcii vytvorte komponent diagram (ich pospájaním) tak, aby išlo realizovať všetky use casy zo sekcie 3. To znamená, že pokiaľ komponenta potrebuje k vykonaniu funkcionality inú komponentu musí medzi nim existovať odpovedajúci vzťah. Ako počiatočný bod môžete použiť diagram v sekcii 5.

# 2 Komponenty

## EmailingService

- komponenta zodpovedná za posielanie emailov

• void sendEmail(string emailAddress, Body body)

## RegistrationService

- komponenta zodpovedná za prihlasovanie a registráciu užívateľov

- void registerUser(string emailAddress, string password)
- boolean checkCredentials(string emailAddress, string password)

## UserDB

- databáza v ktorej sú uložené údaje o užívateľoch

- void save(User user)
- User getById(int userId)

# GuitarDB

- databáza v ktorej sú uložené údaje o gitarách, ktoré sú na predaj a ich počte na sklade.

- void save(Guitar guitar)
- User getById(int guitarId)

# OrderService

- komponenta je zodpovedná za workflow ohľadom práce s objednávkami.

- void newOrder(List<ProductToBuy> productsToBuy, int idOfBuyer)
- void expediteOrder(int orderId)

## OrderDB

- databáza v ktorej sú uložené objednávky.

- void save(Order order)
- Order getById(int orderId)

#### InvoiceCreator

- pomocou komponenty sa z objednávky vytvorí faktúra vo formáte špecifikovanom zákonom.

• Invoice createInvoice(Order order)

# 3 Dátové typy (objekty) používané v komponentách

- Body: Telo emailu v akomkoľvek formáte
- User: Reprezentuje uživeteľa, ktorý vykonáva nákupy
- Guitar: Drží informácie o gitare na predaj (cena, počet kusov na sklade, ...)
- ProductToBuy: Reprezentuje jeden riadok v objednávke vo forme produktu a počtu kusov
- Order: Obsahuje všetky informácie o objednávke vrátane produktov (List<ProductToBuy>), užívateľa, ktorý objednávku vytvoril, a či bola objednávka už zaplatená.
- Invoice: Vygenerovaná faktúra, pre zjednodušenie napríklad ako string.

# 4 Use casy

# Registrovanie užívateľa

- 1. Užívateľ zadá prihlasovacie údaje (nie je modelované)
- 2. Nový užívateľ je uložený do databázy
- 3. Uživateľovi je poslaný email s potvrdením registrácie

# Nová objednávka

- 1. Užívateľ vyberie ktoré gitary a aký počet chce kúpiť (nie je modelované)
- 2. Objednávka je uložená do databázy
- 3. Vytvorí sa faktúra
- 4. Faktúra sa pošle emailom užívateľovi

# Vybavenie (vyexpedovanie) objednávky adminom

- 1. Admin vyberie objednávku, ktorá sa má expedovať (nie je modelované)
- 2. Skontroluje sa či objednávka bola zaplatená
- 3. Ak áno užívateľovi sa pošle email, že jeho objednávka bola vyexpedovaná
- 4. Na sklade sa zníži počet každého produktu, ktorý bol objednaný

## Pridanie novej gitary na predaj

- 1. Admin zadá údaje o novej gitare (nie je modelované)
- 2. Nová gitara je uložená do databázy

# 5 Prázdny diagram

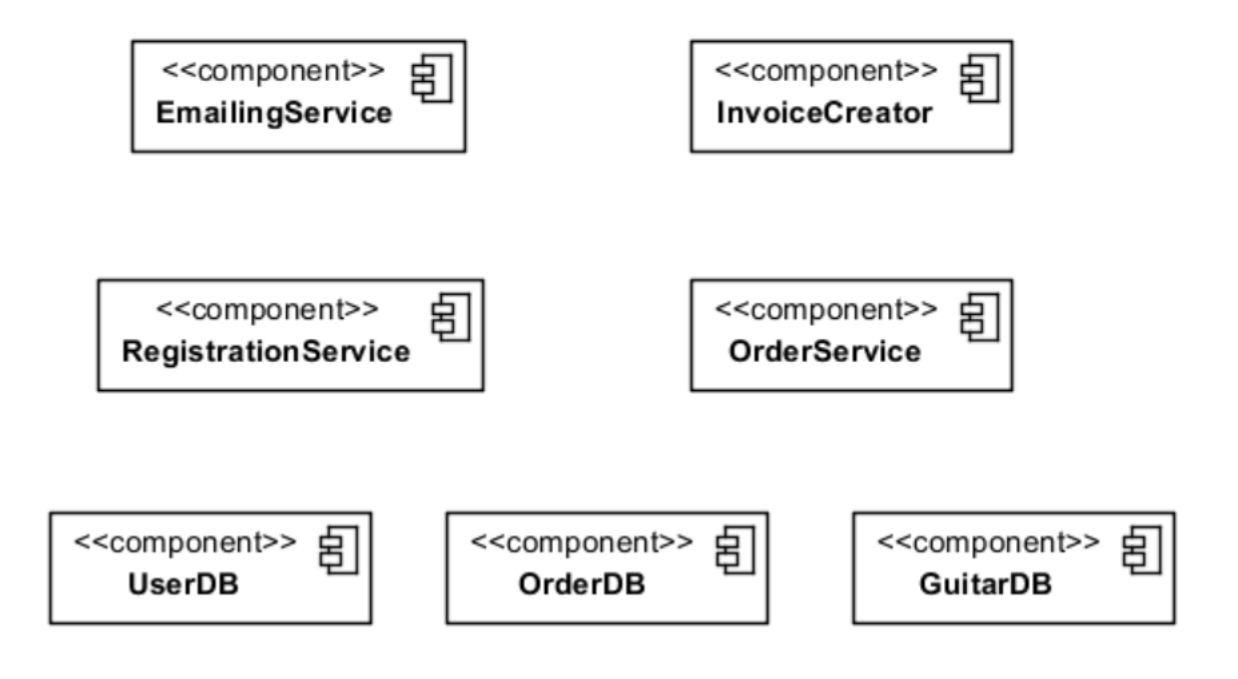